# **ULNIKU BOTÍN CENTDE**

### **EXHIBITION MENU** Children and families

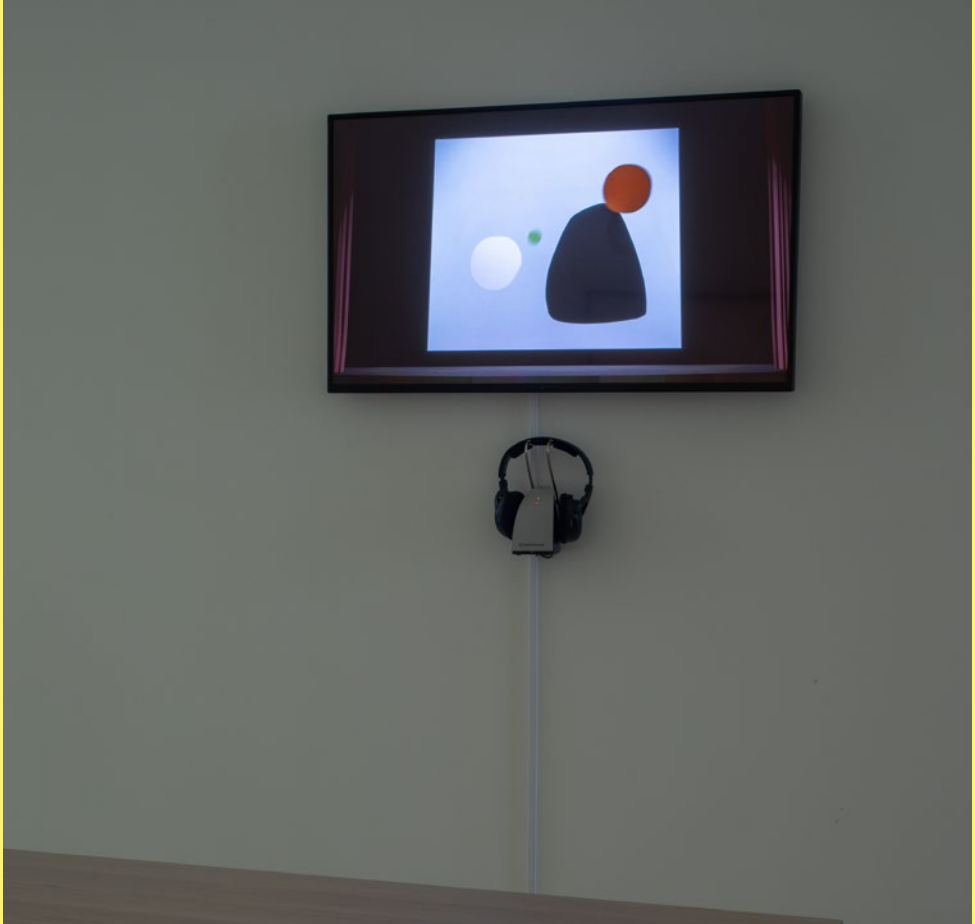

#### Inside Calder's head

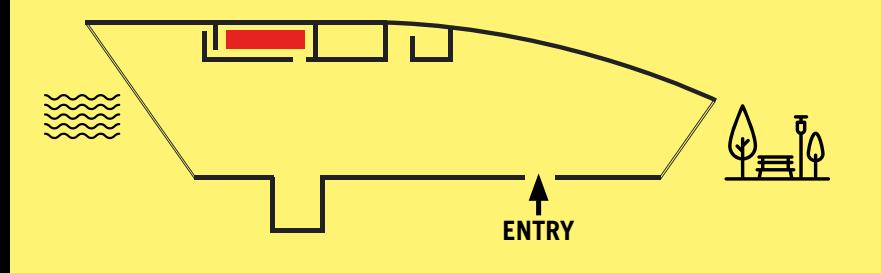

**CS04**

# **LENIKU BOTÍN CENTDE**

### **EXHIBITION MENU** Children and families

We're going to "go inside" Calder's head. How? By exploring what Calder wanted to create and by seeing interpretations of his ideas come to life on these screens.

In the 1930s, Calder began to compose what he called ballet-objects. He designed the movements of the pieces and their times and recorded them in drawings.

He never realized any of these specific ballets, but today, thanks to computers and Calder's notations, we have been able to interpret his ideas.

- Look at the drawings on the wall. Everything is thought out and recorded on paper.
- Look at the screens for a while without putting on your headphones.
- Think about what music you would put with the animations.
- Now put on your headphones. Do you like it?

We don't know what music Calder would have used for this project, but his great-grandson tried to figure it out and has chosen the music you hear.